# Accelerating systems and software engineering with IBM Rational Jazz® and DOORS®

"Hands on" Open Lab days at IBM Warwick

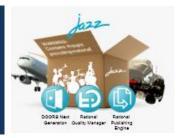

Tuesday **2**<sup>nd</sup> **Dec, 2014** (General boarding, focused on DOORS, DOORS NG, RQM, and RTC) Wednesday **3**<sup>rd</sup> **Dec, 2014** (OMG SysML<sup>™</sup> systems modeling with Rhapsody and Jazz/DM day) Thursday **4**<sup>th</sup> **Dec, 2014** (RPE and reporting with DOORS and Jazz day)

# Introducing the Rational Jazz "hands on" Open Days

I hear and I forget. I see and I remember. I do and I understand", Confucius (551–479 BC). By trying tools "hands on" you will understand how our tools support collaboration, automation and reporting across the engineering lifecycle. Attendees will learn key concepts around Open Services for Lifecycle Collaboration (OSLC), Rational DOORS and IBM Rational's Jazz platform by experiencing a multi-disciplinary workflow with educational labs exploring multi-discipline collaboration across the engineering lifecycle.

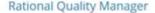

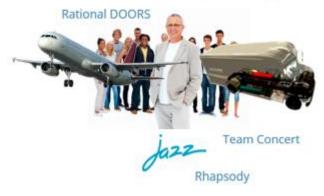

The format labs will encourage "pick and mix" enabling attendees to select labs of interest associated with Requirements Management (RM), Quality Management (QM), Change Management, Source Code Management (SCM), and/or Model-based Systems Engineering (MBSE).

Previous comments for Open Lab days have included:

- "It was a great intro, especially since each student could work at their own pace"
- "IBM stands out among any competitors offering free training like this"
- "Hands-on labs, well scripted" "The instruction book was excellent"
- "Gives us the opportunity to use the tool & ask questions rather than just hearing about it"
- "Hands On was valuable. Will implement on my project"
- "It was practical and touched on all the fundamentals"
- "Availability of multiple experts to answer questions was terrific"

A range of technical specialists will be on hand to discuss the latest innovations. We will also highlight how the Jazz.net community site underpins IBM Rational's open development approach. There is a chance to get an update on product roadmaps and to network with others.

The days are flexible and participants are encouraged to express their objectives in advance so that appropriate labs can be printed. Participants are invited to register for the day that suits their focus.

Please email <u>fraser.chadburn@uk.ibm.com</u> to register together with areas of interest.

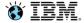

# **Agenda**

• 09:00-09:15 09:00-09:15 Welcome and registration - tea/coffee/muffins etc.

• 09:30-10:30 Introduction, demo and roadmap discussion.

• 10:30-10:50 Break

10:50-12:15 Labs 1-2: Core introductory lab(s).

• 12:15-13:00 Lunch.

13:00-13:40 Pick and Mix" labs based on area of interest.

A) DOORS Next Generation and Quality Manager collaborative lifecycle traceability.

B) DOORS NG-deep dive workbook (for DOORS experts).

C) DOORS 9.x with Quality Management collaborative lifecycle traceability.

D) SysML with Rhapsody and Jazz.

E) Additional Labs – RTC for SCM, RMC and process content, RPE

## Location

### **IBM Warwick**

Birmingham Road Warwick Warwickshire CV34 5AH (directions)

IBM Warwick is close to the southerly A46 junction into Warwick. For directions see: http://www-

## 05.ibm.com/uk/locations/warwick.html

The main intercity stations are at Warwick Parkway station (0.5 miles away), Coventry (10 miles away) and Birmingham (18 miles away).

Walking from Warwick Parkway takes around 8 minutes. On leaving Warwick Parkway station turn right and follow the road across the canal and across the roundabout.

# Warwick Parkway Station Warwick Racecourse Warwick Racecourse

## Cost

The Open Day is offered free (yes, free!) of charge. Participants are responsible for their own business travel expenses. Complimentary refreshments including continental breakfast and lunch will be provided.

# Registration

Registration is necessary (if we have more people register then it may be necessary for 2 people to share a machine). Please register interest via email to <a href="mailto:fraser.chadburn@uk.ibm.com">fraser.chadburn@uk.ibm.com</a> (or with a business partner if they provided a registration link).

## **Additional notes**

With prior notice additional labs may be possible. For example, Model-Driven Software Development with Rational Rhapsody or DOORS 9.x deep dives. Please email any additional needs to <a href="mailto:fraser.chadburn@uk.ibm.com">fraser.chadburn@uk.ibm.com</a>.

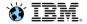

# **Lab Menu**

| A – DOORS NG collaborative lifecycle Understanding how change, requirements and test information can be maintained in an integrated workflow with Jazz-based products. Highlights automation, collaboration and dashboard reporting features. Extended labs on RTC are then available in book E. Extended labs on DOORS NG are available in book B. | B – DOORS NG only Workbook for users who are only interested in requirements management. Labs focus on the use of modules and are designed to highlights the differences and similarities with DOORS. This is a good deep-dive for DOORS NG. You could then do Workbook A if you want to continue the exploration into wider Jazz platform | C – DOORS 9.x collaborative lifecycle Understanding how change, requirements and test information can be maintained in an integrated workflow with Jazz-based products and Rational DOORS 9.x. Highlights OSLC integration with Rational DOORS as well as automation, collaboration and dashboard reporting. Labs can provide a good short introduction/refresher to Rational DOORS. | D – SysML with Rhapsody and Jazz An introduction to model-based systems engineering (MBSE) using the OMG Systems Modeling Language with Rational Rhapsody 8.1. Features used related to core modeling and are applicable to all editions of Rhapsody. Later labs cover OSLC linking between design and requirements using Design Manager. | E – RTC for SCM, RMC and process, RPE  These labs are intended to supplement Workbooks A and C in order to give a full picture of the Jazz platforms ability to cover the complete requirements, test and development lifecycle. Both lightweight and very deep labs are also provided on using Rational Publishing Engine with Jazz |
|----------------------------------------------------------------------------------------------------|----------------------------------------------------------------------------------------------------|----------------------------------------------------------------------------------------------------|----------------------------------------------------------------------------------------------------|----------------------------------------------------------------------------------------------------|
| Lab 1 –Lifecycle<br>traceability across<br>the V                                                                                                    | Lab 1 – 7<br>fundamentals of<br>RM                                                                                                    | Lab 1 – Lifecycle<br>traceability across<br>the V                                                                                                    | Lab 1 – Exploring<br>the HSUV model                                                                                                    | Lab 1 – Using<br>Team Concert for<br>SCM                                                                                                    |
| Lab 2 – Module<br>views and test<br>plans                                                                                                    | Lab 2 – Creating<br>the AMR project                                                                                                    | Lab 2 –Running a<br>test report from<br>DOORS5                                                                                                    | Lab 2 – Req'ts,<br>tables, matrices<br>and metrics                                                                                                    | Lab 2 – Using<br>RTC for model<br>management                                                                                                    |
| Lab 3 –<br>Reconciling req't<br>changes                                                                                                    | Lab 3 – Importing<br>and reporting                                                                                                    | Lab 3 – Req'ts<br>management with<br>DOORS                                                                                                    | Lab 3 – More on<br>SysML blocks,<br>ports and parts                                                                                                    | Lab 3 – Project<br>and process<br>management                                                                                                    |
|                                                                                                    | Lab 4 – Extension exercises                                                                                                    | Lab 4 – Req'ts<br>Driven Quality<br>Management                                                                                                    | Lab 4 – Create a<br>Rhapsody/dm<br>project area                                                                                                    | Lab 4 –<br>Generating RPE<br>documents                                                                                                    |
|                                                                                                    |                                                                                                    |                                                                                                    | Lab 5 – active<br>project on<br>Jazz/dm server                                                                                                    | Lab 5 – Author an<br>RPE template<br>from scratch                                                                                                    |
|                                                                                                    |                                                                                                    |                                                                                                    | Lab 6 – Creating a<br>lifecycle project                                                                                                    |                                                                                                    |
|                                                                                                    |                                                                                                    |                                                                                                    | Lab 7 – Linking<br>modeling to<br>Jazz/rm                                                                                                    |                                                                                                    |

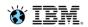